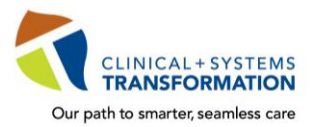

**CLINICAL+SYSTEMS**<br>Our path to smarter, seamless care **CST Training Checklist for Medical Students** 

All medical students must complete mandatory training in order to access and use the clinical information system, **CST Cerner**, during their placements with the joint BC health authorities**.**

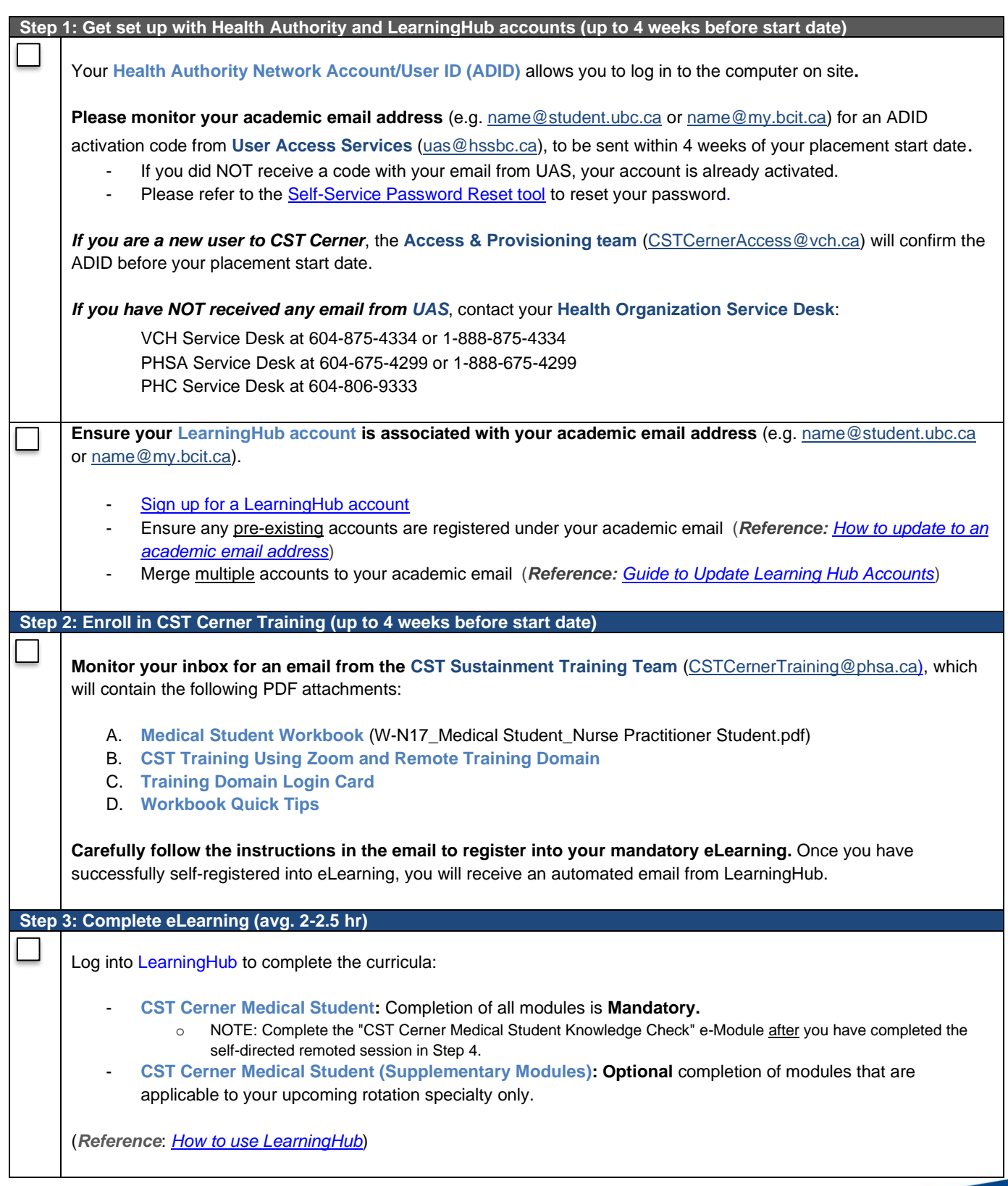

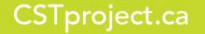

A joint initiative of:

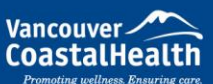

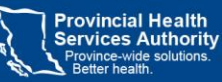

Providence

How you want to be treated.

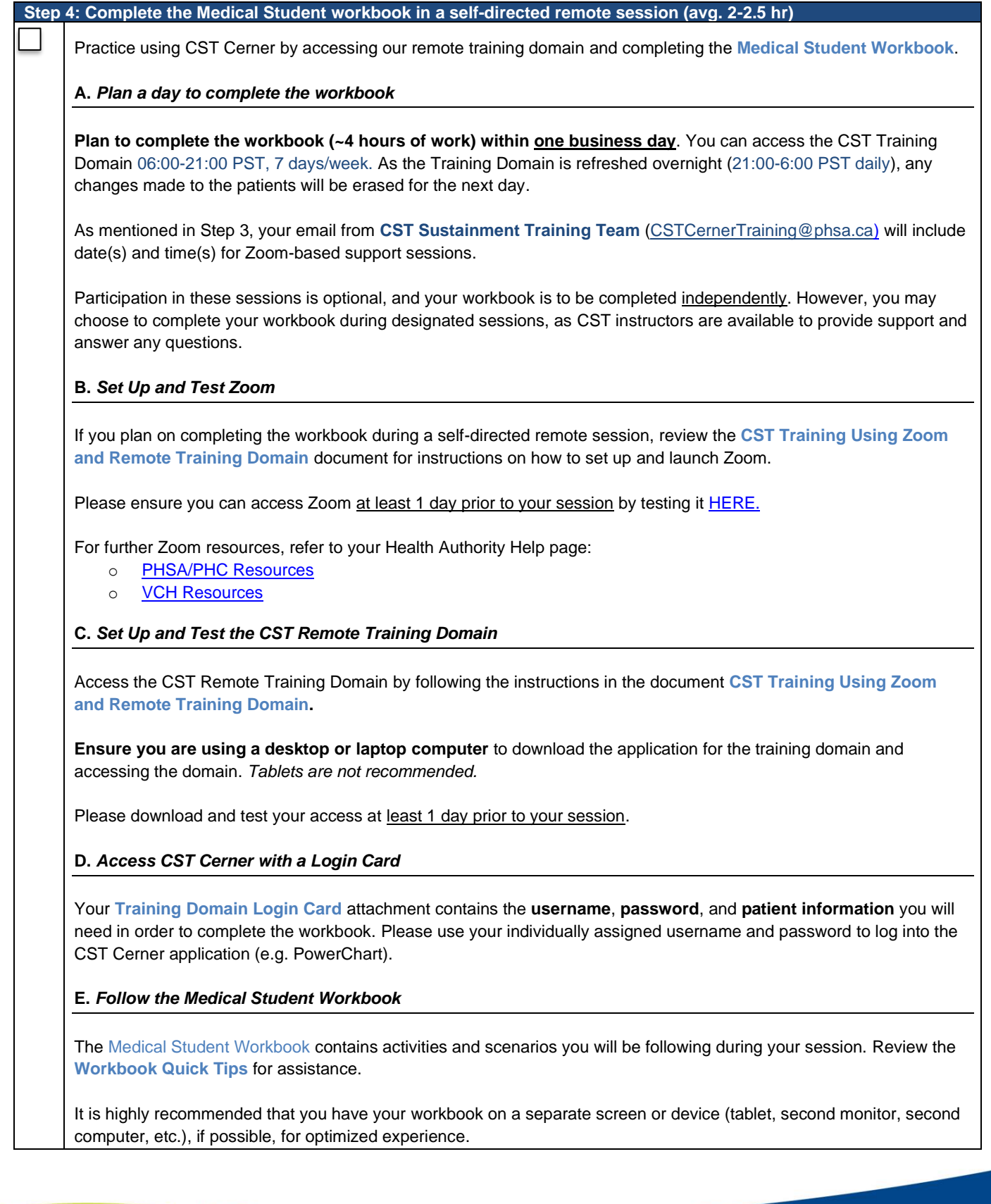

A joint initiative of:

Vancouver

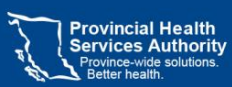

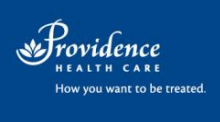

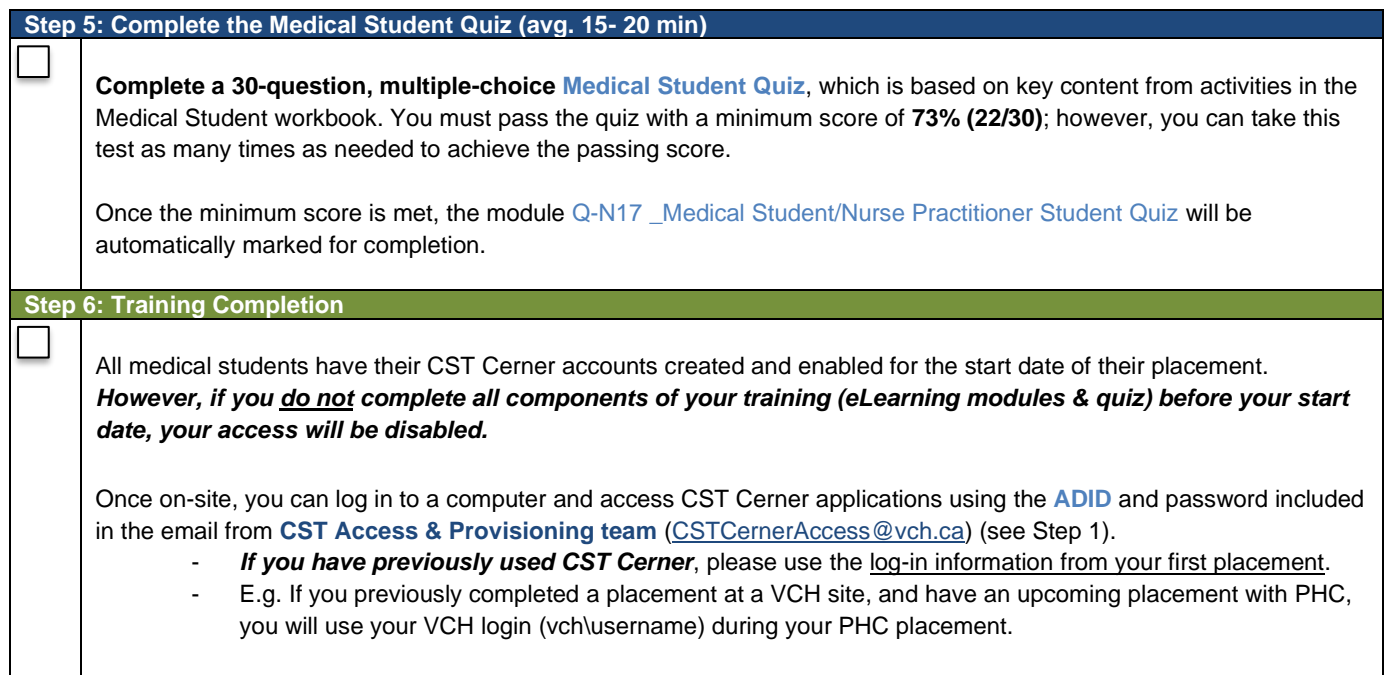

Vancouver

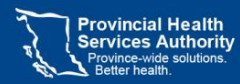

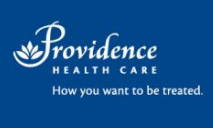